# **SAP SRM Job Interview Questions And Answers**

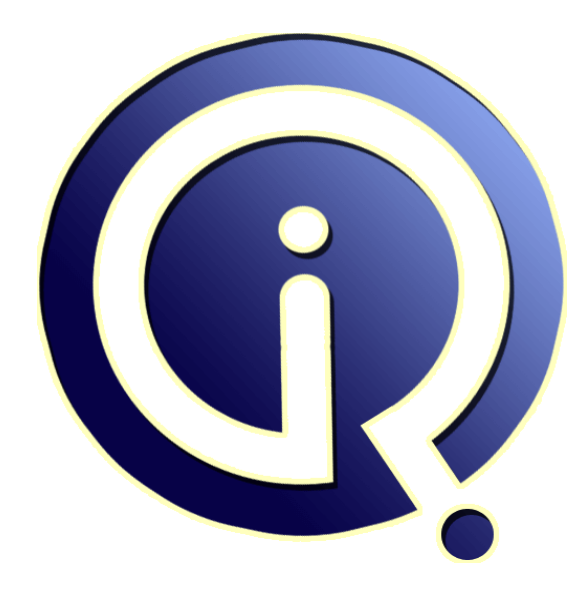

# **Interview Questions Answers**

**https://interviewquestionsanswers.org/**

# **About Interview Questions Answers**

**Interview Questions Answers . ORG** is an interview preparation guide of thousands of Job Interview Questions And Answers, Job Interviews are always stressful even for job seekers who have gone on countless interviews. The best way to reduce the stress is to be prepared for your job interview. Take the time to review the standard interview questions you will most likely be asked. These interview questions and answers on SAP SRM will help you strengthen your technical skills, prepare for the interviews and quickly revise the concepts. 

If you find any **question or answer** is incorrect or incomplete then you can **submit your question or answer** directly with out any registration or login at our website. You just need to visit SAP SRM Interview Questions And Answers to add your answer click on the *Submit Your Answer* links on the website; with each question to post your answer, if you want to ask any question then you will have a link *Submit Your Question*; that's will add your question in SAP SRM category. To ens[ure quality,](https://interviewquestionsanswers.org/_SAP-SRM) each submission is checked by our team, before it becomes live. This SAP SRM Interview [preparation PDF was generated at](https://interviewquestionsanswers.org/_SAP-SRM) **Wednesday 29th November, 2023** 

You can follow us on FaceBook for latest Jobs, Updates and other int[erviews material.](https://interviewquestionsanswers.org/_SAP-SRM) [www.facebook.c](https://interviewquestionsanswers.org/_SAP-SRM)om/InterviewQuestionsAnswers.Org

Follow us on Twitter for latest Jobs and interview preparation guides. [https://twitter.com/InterviewQA](https://www.facebook.com/InterviewQuestionsAnswers.Org)

If you need any further assistance or have queries regarding this document or its material or any of [other inquiry, please do not hesit](https://twitter.com/InterviewQA)ate to contact us.

Best Of Luck.

**Interview Questions Answers.ORG Team https://InterviewQuestionsAnswers.ORG/ Support@InterviewQuestionsAnswers.ORG**

# **[In](https://interviewquestionsanswers.org/) the control of the control of the control of the control of the control of the control of the control of the control of the control of the control of the control of the control of the control of the control of the cont**

# **Question - 1:**

### SAP SRM Interview Questions!

## **Ans:**

- \* 1.Name some of basis steps associatted with the configuration of SRM?
- 2. Why do you configure number ranges in SRM?
- \* 3. What number ranges to be configured in SRM?
- \* 4. Why do you create internal number ranges for Local bid invitations?
- 5. What is difference between SRM Vendor list and Sourse list from R/3?
- \* 6. How do you define the ITS URL?
- 7. What is SRM equalent terminology for Material group material master?
- 8. If you want to replicate only a subset of material group to SRM Product categories? how it can be accomplished?
- 9. In disconnected mode how many local system should be connected / defined?
- 10. How often must be define Org unit address?
- 11. Is there any thing special about replicating vendors in the org plan?
- 12. What are some of non -MM objects, that must be replicated in SRM system?
- 13. If you are replicating from R/3 back end , and some thing is stuck in the queue in R/3 , WHAT CAN YOU DO?
- 14. What you can do to see if you have a queue in EBP?
- 15. Is there is any thing in particular that needs to be done to a user or vendor to make them a valid part of SRM? ANS : Bussiness partner of organaisation unit does not exists .
- 16. What purpose does SRM Org structure serve?
- 17. What are some of the most important attributes assigned in the org structure, and what are there purposes?
- 18. What is the purposes of forword work item attribute (forword\_wi)?
- $*$  19. What is the significance of product category is in SRM?<br> $*$  20. How do you make astalogue link appear for a wear?
- 20. How do you make catalogue link appear for a user?
- 21. Do vendors exists in SRM system? Or do you use the back end vendors?
- 22. What is the T-code used to replicate vendor master from back end in SRM?
- \* 23. How do you know if shopping cart generate a PR or PO?
- 24. How do you control which catalogs a user sees?
- 25. How can you automate vendor replicate in SRM?
- 26. How does SRM maintain synchronization with the back end R/3 system?
- \* 27. Can tax calculation can be disabled?
- 
- \* 28. Why should I mark the standard approval work flows as a general task? 29 What is the purchasing organization hierarchy?
- 
- \* 30. What is the middleware used for?
- 31. How do you define logical systems for initial download?
- \* 32. What is purpose of a document type? How does this apply to PR? To PO?
- \* 33. How are the product categories represented in R3?

**View All Answers**

# **Question - 2:**

What Does SRM Stand For?

### **[Ans:](https://interviewquestionsanswers.org/__SAP-SRM-Interview-Questions)**

SRM stands for Supplier Relationship Management. It's very effective for the companies which has large number of users whom can directly purchase the material using the Shopping Cart screen for which the materials can be selected from the available Catalogs. It's a extended form of ERP where data gets transferred between SAP R/3 and the SRM screen(vice versa)which will

work in Internet so that the every Vendor coordination will be more better and which will fully avoid the paper work and unwanted confusions.

**View All Answers**

### **Question - 3:**

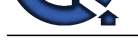

What is the difference between a business partner and a partner function?

# **Ans:**

Business partner is as above, Partner function make vendor as ref, then there will be invoicing party, suppying party, etc these are the partner fuction. for customer ship to party, ivoicing party etc

**View All Answers**

# **Question - 4:**

What is the difference between a partner and a customer?

# **Ans:**

if take referace of SRM then, In SRM all the stake holders are partners. eg vendor, employees etc. **View All Answers**

# **Question - 5:**

How SAP SRM is Linked with SAP MM?

# **Ans:**

You can replicate Purch Org,purch group,material master,vendor master from backend. you can create PO in SRM and replicate Po in the R/3. All the procument done in SRM realted to MM only. **View All Answers**

# **Question - 6:**

How to call structure in srm?

# **Ans:**

Organisation structure? if yes it is called Org. Plan

# **View All Answers**

# **Question - 7:**

**[In](https://interviewquestionsanswers.org/)terview Questions Answers.ORG** Thirdly if a person is in contract is made to permanent what are the transactions carried out? If a person is terminated whether his data is deleted immediately. How long his data will be stored in the database whether it is permanently deleted or not?

# **Ans:**

Data will be deleted in the sense all SRM roles will be deleted and deleted user group will be maitained ,validity dates will set to end date of that day,user will be locked globally.

**View All Answers**

# **Question - 8:**

If we replicated a vendor from R/3 to SRM and assigned to wrong Account grp/purcase organisation. How can we Correct it(assign to correct Account grp/purcase organisation)?

### **Ans:**

You can use PPOMV\_BBP to correct the individual vendors. Or run the update purchase org report to update or correct the value.

# **View All Answers**

# **Enterprise resource planning Most Popular & Related Interview Guides**

- 1 : **SAP Basis Interview Questions and Answers.**
- **2 : SAP SD Interview Questions and Answers.**
- **3 : [SAP MM Interview Questions and Answers.](https://interviewquestionsanswers.org/_SAP-Basis)**
- **4 : [SAP PP Interview Questions and Answers.](https://interviewquestionsanswers.org/_SAP-SD)**
- **5 : [SAP ALE IDocs Interview Questions and An](https://interviewquestionsanswers.org/_SAP-MM)swers.**
- **6 : [SAP Security Interview Questions and Ans](https://interviewquestionsanswers.org/_SAP-PP)wers.**
- **7 : [SAP PM Interview Questions and Answers.](https://interviewquestionsanswers.org/_SAP-ALE-IDocs)**
- **8 : [SAP B1 Interview Questions and Answers.](https://interviewquestionsanswers.org/_SAP-Security)**
- **9 : [SAP Business Workflow Interview Question](https://interviewquestionsanswers.org/_SAP-PM)s and Answers.**
- **10 [: SAP QM Interview Questions and Answer](https://interviewquestionsanswers.org/_SAP-B1)s.**

**Follow us on FaceBook ww[w.facebook.com/InterviewQuestionsAnswers](https://interviewquestionsanswers.org/_SAP-QM).Org**

**Follow us on Twitter [https://twitter.com/InterviewQA](https://www.facebook.com/InterviewQuestionsAnswers.Org)**

**For any inquiry please do not hesitate to contact us.**

**Interview Questions Answers.ORG Team https://InterviewQuestionsAnswers.ORG/ support@InterviewQuestionsAnswers.ORG**